# Remote Method Invocation

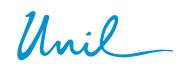

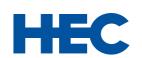

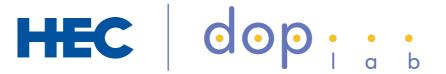

**Benoît Garbinato** 

distributed object programming lab

### Fundamental idea (1)

- ☐ Rely on the same programming paradigm for distributed applications as for centralized applications
  - In procedural languages, we will rely on the notion of Remote Procedure Call (RPC)
  - In object-oriented language, we will rely on the notion of Remote Method Invocation (RMI)

#### Goals of this lesson

- ☐ Learn about the concepts behind remote method invocations / remote procedure calls
- □ Learn how these concepts are implemented in the Java distributed platform

#### Fundamental idea (2)

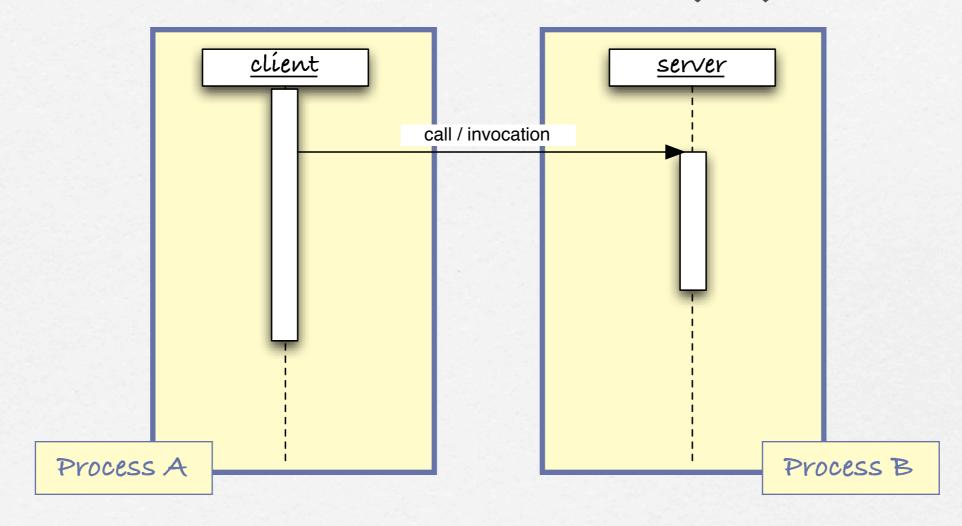

A remote method (procedure) is transparently invoked (called) across the network, as if it was local

### RPC: some history

Bill Joy introduces the "Berkeley Enhancements", mainly interprocess communication (IPC) facilities. The modern network unix is born (BSD).

H H H H H H H H H H H H H H H H

- míd 80's Sun Microsystems uses BSD unix as operating system for their workstations. They extends it with RPC, on top of which they build NFS and NIS (later on NIS+).
- The Open Software Foundation (OSF) is formed to develop a portable open system platform, known as the Distributed Computing Environment (DCE). The latter proposes DCE RPC as basic communication mechanism.
- míd 90's The Object Management Group (OMG) follows the same approach to devise the Common Object Request Broker Architecture (CORBA) for object-based míddleware. At the same time, Sun greatly simplifies g extends the RMI paradigm its Java g Jini platforms.
- Web Services are a widespread approach to invoke remote services on the web but they are really just a web-flavored version of the good old RPC/RMI paradigm, using HTTP & XML/JSON.

#### A local method invocation

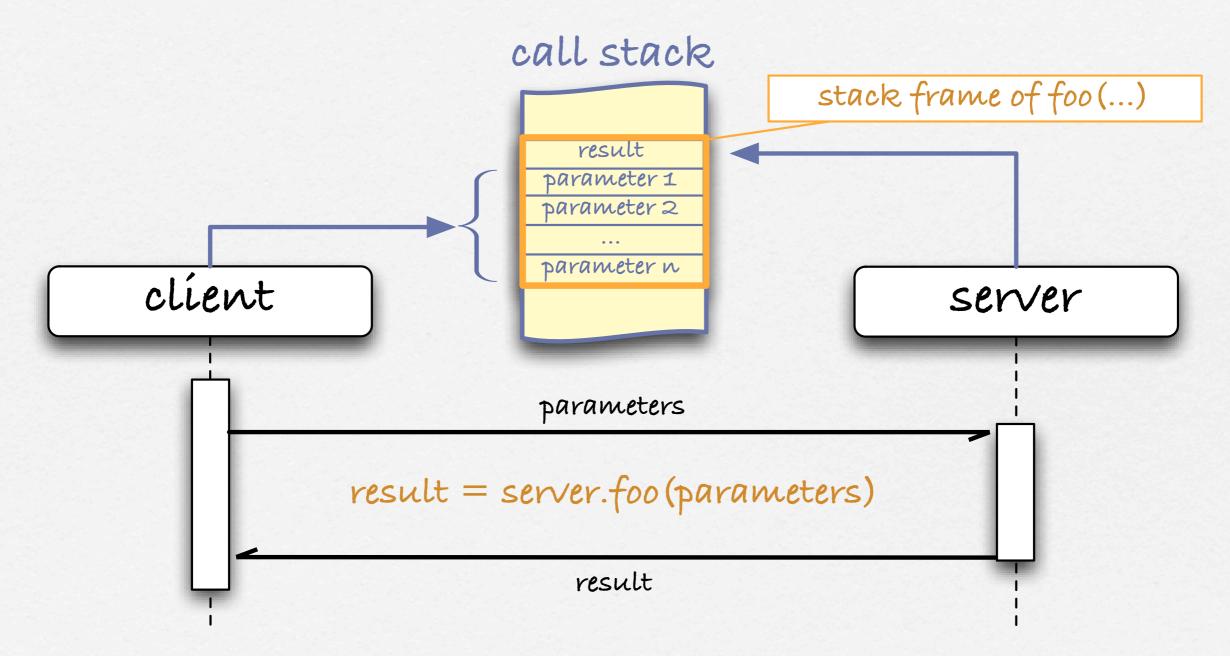

#### A remote method invocation

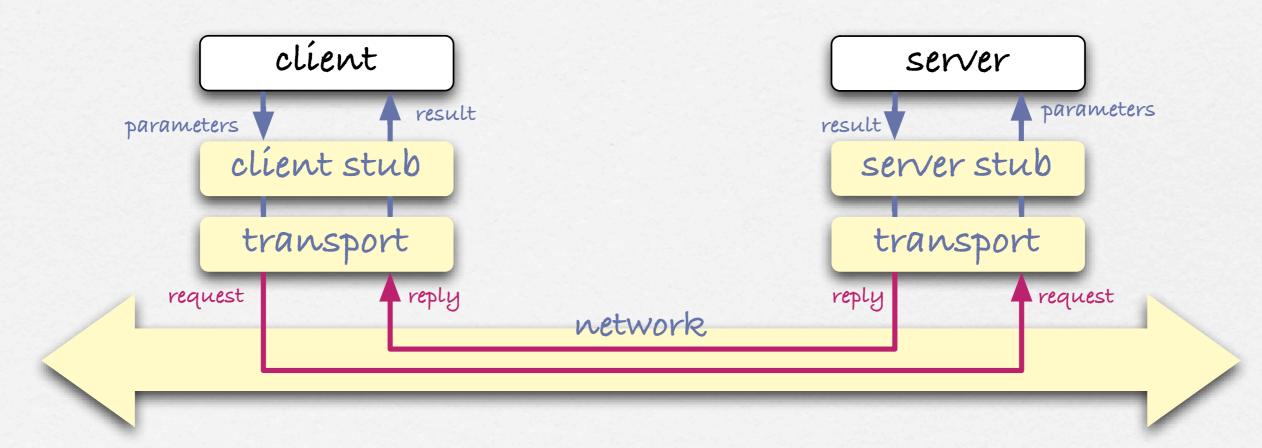

# The notion of proxy

- ☐ A proxy is the representative of a server object in the address space of the client
- ☐ A proxy implements the same interface as the server (but not in the same way)

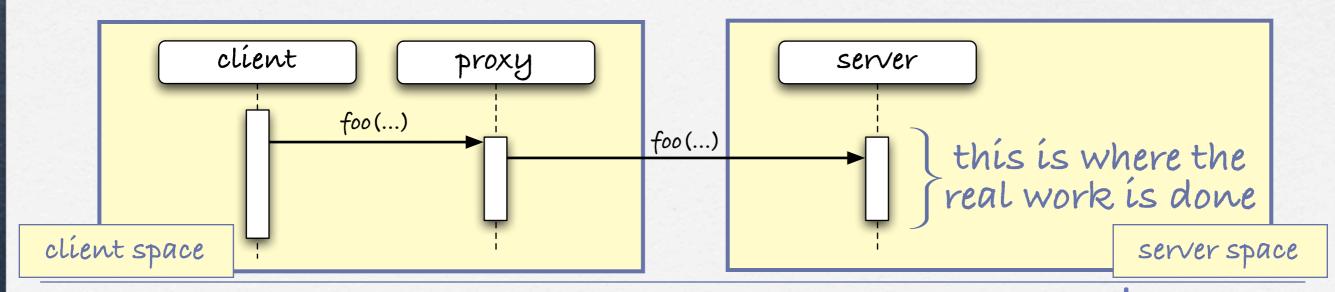

#### Java RMI

- In Java, Remote method invocation is integrated in the standard class library, via packages such as java.rmi, java.rmi.server, etc.
- In addition, Sun's Java Development Kit (JDK) includes a set of tools for supporting RMI, e.g., rmic, rmiregistry, etc.
- ☐ We can distinguish three distinct times when building rmi-based applications, namely development, deployment and execution.

#### **Execution time**

- 1. The server object registers its name & proxy in the naming service (rmi registry)
- 2. The client object obtains a proxy of the server object via that naming service
- 3. The client object can then invoke the server proxy, which will then forward the invocation to the server object

#### Server side: create & bind

```
public class CalendarApp {
    ...
    public static void main(String[] args) throws Exception {
        String theName= "Calendar";
        CalendarServer theServer= new CalendarServer();

        Naming.rebind(theName, theServer);
        System.out.println("Calendar service is running!");
    }
}
```

### Client side: lookup & use

# Calendar Application

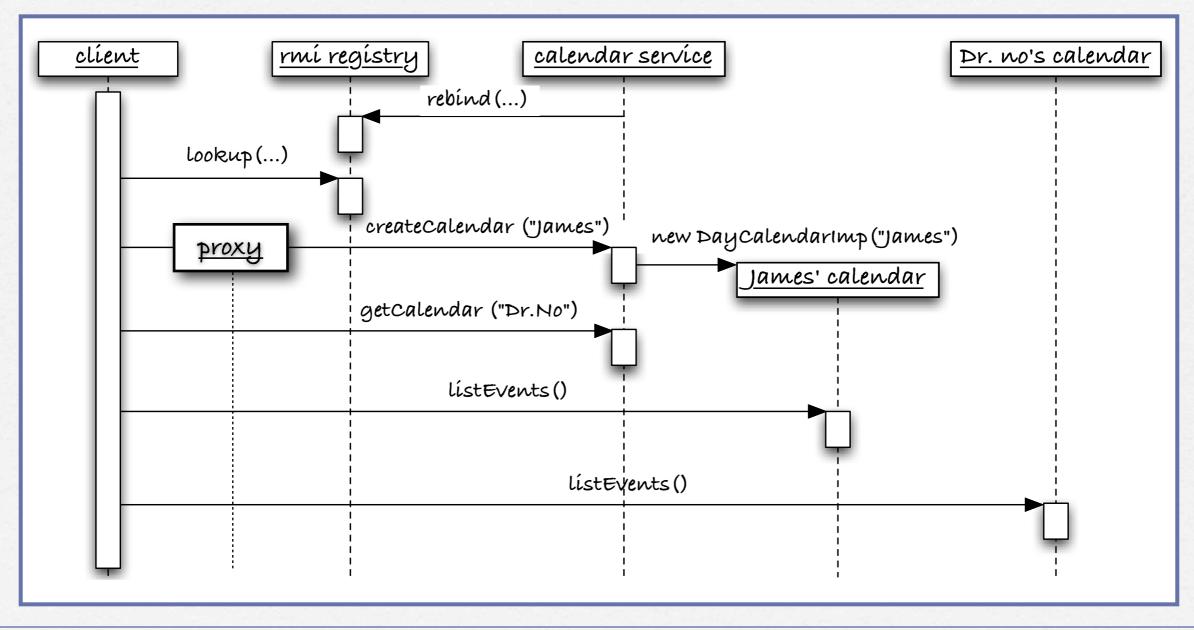

### Development time

- 1. Define the interface of the remote service
- 2. Implement the client and server classes in a decoupled way, thanks to the interface
- 3. use javac to compile all above sources
- 4. Use the <u>rmic</u> compiler to create the proxy of the remote class for you

#### Typical remote interfaces

```
import java.util.*;
import java.rmi.*;

public interface CalendarService extends Remote {
    public DayCalendar createCalendar(String name) throws RemoteException, CalendarException;
    public DayCalendar getCalendar(String name) throws RemoteException, CalendarException;
    public ArrayList getCalendars() throws RemoteException;
    public boolean exists(String name) throws RemoteException;
}
```

```
import java.util.*;
import java.rmi.*;

public interface DayCalendar extends Remote {
    public boolean isFree(Date date) throws RemoteException;
    public DayEvent plan(DayEvent event) throws RemoteException, CalendarException;
    public String[] listEvents() throws RemoteException;
    public String getName() throws RemoteException;
}
```

### A typical remote class

```
public class CalendarServer extends UnicastRemoteObject implements CalendarService
    private Hashtable calendars;
    public CalendarServer() throws RemoteException {
        calendars= new Hashtable();
    public DayCalendar createCalendar(String name) throws RemoteException, CalendarException {
        if (calendars.containsKey(name)) throw new CalendarException(name + "\" already exists.");
        DayCalendar newCal= new DayCalendarImpl(name);
        calendars.put(name, newCal);
        return newCal;
    public DayCalendar getCalendar(String name) throws RemoteException, CalendarException {
        if (!calendars.containsKey(name)) throw new CalendarException(name + "\" does not exist.");
        return ((DayCalendar) calendars.get(name));
    public ArrayList getCalendars() throws RemoteException {
        return new ArrayList(calendars.values());
    public boolean exists(String name) throws RemoteException {
        return calendars.containsKey(name);
```

# Argument passing rules

- I. An argument or a return value can be a primitive type, a local serializable object (i.e, implementing java.io. Serializable), or a remote object.
- 2. A primitive type value is passed by copy.
- 3. A local object is also passed by copy, using standard object serialization.
- 4. A remote object is passed by reference, i.e., its proxy is passed rather than the object itself.

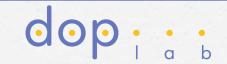

### Deployment time

- 1. Start the rmi registry
- 2. Start the server process
- 3. Start the client process

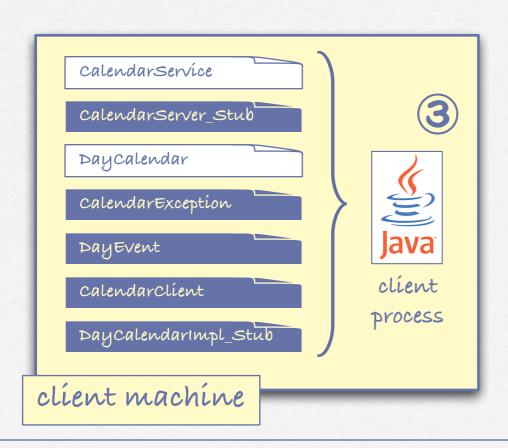

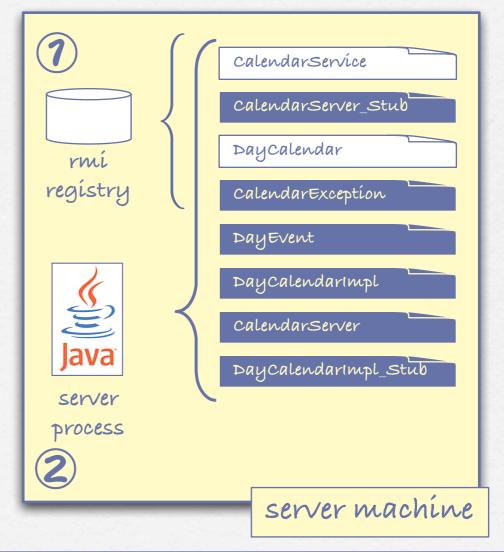

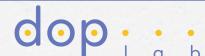

#### Checkup

```
On the server we have:
     CalendarServer theServer= new CalendarServer();
  whereas on the client we have:
     CalendarService calServ=
           (CalendarService) Naming.lookup(calServName);
  why this difference?
□ Where are calendars located?
☐ How does the client get access to calendars?
☐ How do we communicate with the rmi registry?
```

### RMI callbacks (1)

- ☐ A remote object does <u>not</u> need to be registered in the naming service to be remotely accessible, e.g., DayCalendarımpl.
- The client can also make an object remotely accessible to the server, allowing the latter to asynchronously call back the client, e.g., to notify the client that a new event was scheduled on some calendar.

#### RMI callbacks (2)

```
public interface CalendarListener extends Remote {
  public void eventPlanned(DayEvent e) throws RemoteException;
public interface DayCalendar extends Remote {
    public boolean isFree(Date date) throws RemoteException;
    public DayEvent plan(DayEvent event) throws RemoteException, CalendarException;
    public String[] listEvents() throws RemoteException;
    public String getName() throws RemoteException;
    public void addListener(CalendarListener 1) throws RemoteException;
public class CalendarClient extends UnicastRemoteObject implements CalendarListener {
    public static void main(String[] args) throws Exception {
        String calServName= "//www.acme.com/Calendar";
        CalendarService calServ= (CalendarService) Naming.lookup(calServName);
        DayCalendar dno= calServ.getCalendar("Dr. No");
        CalendarListener calist= new CalendarClient();
        dno.addListener(calist);
        dno.plan(new DayEvent(new Date(), "Conquer the world"))
    public void eventPlanned(DayEvent e) throws RemoteException {
        System.out.println("--> New event planned: " + e);
```

#### RMI callbacks (3)

```
public class DayCalendarImpl extends UnicastRemoteObject implements DayCalendar {
     private TreeSet eventSet;
     private ArrayList listeners;
     public void addListener(CalendarListener 1) throws RemoteException {
         listeners.add(1);
     private void notifyListeners(DayEvent e) {
         Iterator iter= listeners.iterator();
         while ( iter.hasNext() )
              try {
                ((CalendarListener) iter.next()).eventPlanned(e);
              } catch (RemoteException re) { System.err.println("Notification failed"); };
     public DayEvent plan(DayEvent event) throws RemoteException, CalendarException {
         if (eventSet.contains(event)) throw new CalendarException("The date is not free");
         eventSet.add(event);
         notifyListeners(event);
         return event;
                                           client 1
                                                                   Dr. no's calendar
                                                                                                  client 2
                                                     addListener(this)
                                                                                plan (new Event (...))
                                                      eventPlanned (...)
Remote Method Invocation © Benoît Gar
```

### Dynamic code download (1)

The Java platform allows for the dynamic download of classes from any <u>URL</u> (uniform Resource Locator)

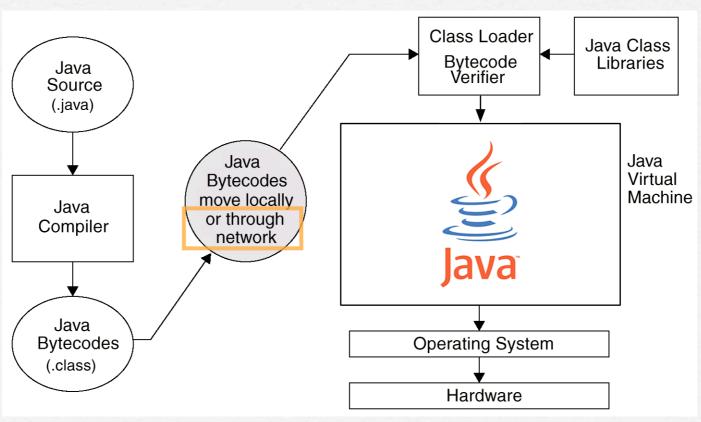

### Dynamic code download (2)

- ☐ The proxy is located on the client but it conceptually belongs to the server
- Because we have a Java Virtual Machine on both the server and the client, it is possible to have the proxy <u>class</u> move from the server to the client at runtime (dynamic code download)
- Dynamic code download can be used not only for proxies but for any Java class

### Dynamic code download (3)

java Djava.rmi.server.codebase=http://server.com/ ...

this is added to the classpath

java-Djava.rmi.server.codebase=http:/client.com/ ...

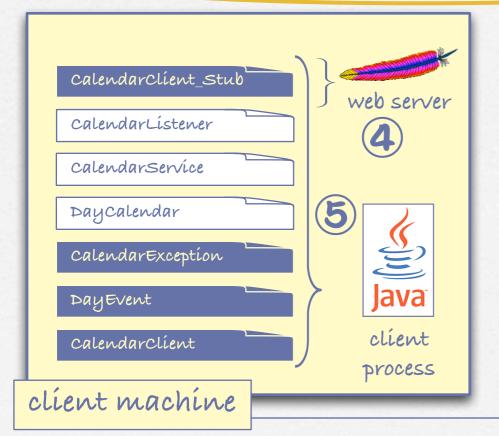

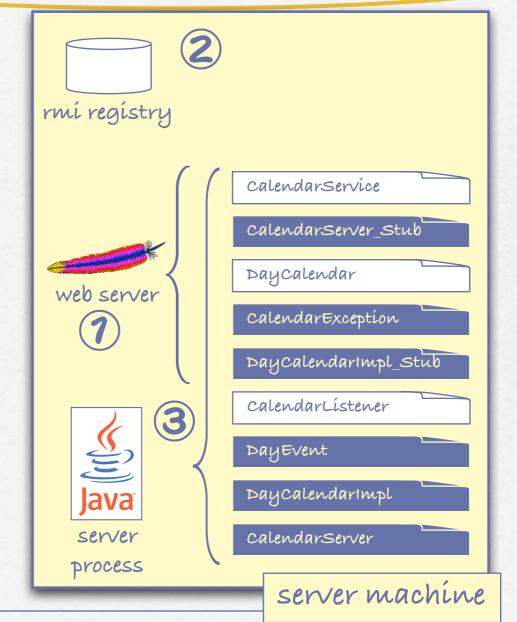

Remote Method Invocation © Benoît Garbinato

### Security viewpoint

- From a security viewpoint, downloading classes is a <u>critical action</u> (i.e., potentially dangerous)
- For this reason, when code download is activated (via the java.rmi.server.codebase property), the Java Virtual Machine requires a security manager to be installed
- The <u>security policy</u> enforced by the security manager can be expressed declaratively in a security policy file

# Security manager & policy

Source code:

if (System.getSecurityManager() == null)
 System.setSecurityManager(new RMISecurityManager());

command line:

java -Djava.security.policy=my.policy ...

Policy files: (my.policy)

```
grant {
   permission java.net.SocketPermission "server.com:1024-65535", "connect,accept";
   permission java.net.SocketPermission "server.com:80", "connect,accept";
};
```

```
grant {
    permission java.net.SocketPermission "*:1024-65535", "connect,accept";
    permission java.net.SocketPermission "*:80", "connect,accept";
};
```

Runtime:

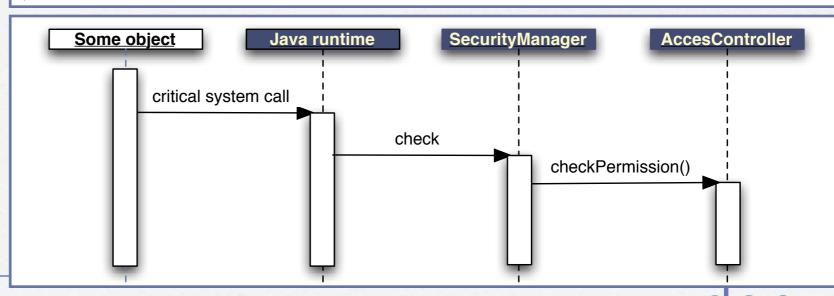

# Distributed Garbage Collection

- The Java platform transparently extends garbage collection to distributed objects. This extension is known as <u>Distributed Garbage</u> <u>Collection</u> (DGC).
- ☐ A remote object is collected when there no longer exists any remote or local references to it
- Any object referenced by the naming service (rmi registry) is not collected

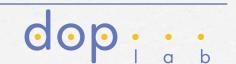

#### Unreferenced vs. finalized

- By implementing the <u>unreferenced</u> interface, a remote object can ask to be notified when there no longer exists <u>any</u> remote references to it
- In the <u>unreferenced()</u> method, the remote object is given the opportunity to release some resources, e.g., the remote reference on a another remote object

```
public class DayCalendarImpl extends UnicastRemoteObject implements DayCalendar, Unreferenced {
```

#### Limitations of DGC

- □ An implementation of DGC should ensure
  - □ Safety, which implies not collecting too early
  - □ Liveness, which implies eventually collecting
- Due to its inherent decentralized nature, the implementation of DGC is based on reference counting, which poses several issues:
  - It does not deal properly with <u>circular references</u>
  - 1 It does not deal properly with asynchronous systems
- D Partial solution: the notion of lease

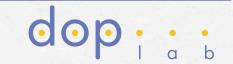

#### The notion of lease

- ☐ A <u>lease</u> is a remote reference with a validity limited in time
- In Java, remotes references are actually leases
- If the client does not renew its lease before the associated timeout expires, the reference counter on the server side is decremented
- Leases are <u>automatically</u> managed for you, i.e., the renewal is automatic as long as the client is alive and the remote reference exists